# **Bildung der reduzierten Inventarnummern**

Diese Regeln gelten sowohl für die [Medienbereitstellung](https://wiki.bsz-bw.de/pages/viewpage.action?pageId=7772535) als auch für die [Bildverknüpfung auf Laufwerk Z.](https://wiki.bsz-bw.de/pages/viewpage.action?pageId=31064232)

- [Grundsätzliche Regeln](#page-0-0) <sup>o</sup> [Sammelfotos](#page-0-1)
- [Museumsspezifische Regeln](#page-0-2)
	- [Regeln für SMF \(Städtische Museen Freiburg\)](#page-0-3)
	- [Regeln für LIM \(Linden-Museum Stuttgart\)](#page-1-0)
	- [Vorläufige Regeln für SGS \(Staatsgalerie Stuttgart\)](#page-1-1)
	- [Regeln für SKK \(Staatliche Kunsthalle Karlsruhe\)](#page-1-2)
	- [Vorläufige Regeln für REM \(Reiss-Engelhorn-Museen Mannheim\)](#page-2-0)
	- [Vorläufige Regeln für SMNK \(Staatliches Museum für Naturkunde Karlsruhe\)](#page-2-1)

## <span id="page-0-0"></span>Grundsätzliche Regeln

- **Zahlen und Kleinbuchstaben bleiben erhalten.** Großbuchstaben werden zu Kleinbuchstaben. Umlaute werden (aktuell) nicht unterstützt, da sie in Inventarnummern bisher nur im Wort "löschen" gesichtet wurden.
- **Trennzeichen werden durch Bindestrich "-" ersetzt**. Welche Zeichen als Trennzeichen gelten siehe Regeln unten. Mehrere Trennzeichen hintereinander werden zu einem einzelnen Bindestrich (z.B. A / 123 [1] a-123-1).
- **Keine Bindestriche am Anfang oder Ende** der reduzierten Inventarnummer. D.h. Trennzeichen am Anfang oder Ende der Inventarnummer werden entfernt (deuten aber auf Duplikate hin!).
- **Mehrere Inventarnummern werden durch "--" getrennt** (zwei Bindestriche nacheinander). Dabei sind alle Inventarnummern auszuschreiben und die Längenbegrenzung des Feldes von 42 Zeichen einzuhalten. Beispiel: Ein Sammelfoto von V/2020 und V/2021 wird im Dateinamen als v-2020--v-2021 gekennzeichnet.
- Definierte "entfernte" Zeichen werden restlos entfernt. Selten aber z.B. für Tausendertrennzeichen sinnvoll, s.u.
- Definierte "verbotene" Zeichen markieren eine Inventarnummer als Duplikat-behaftet und verhindern eine automatische Zuordnung.

Die definierten Trenn-, entfernten und verbotenen Zeichen sind in Abstimmung mit dem BSZ festzulegen. Sie bestimmen, welche Inventarnummern bei den Medienobjekten automatisch verknüpft werden können. Wenn dieser Prozess für zwei Objekte dieselbe reduzierte Inventarnummer ergibt, kann das Objekt nicht automatisch zugeordnet werden.

Wo doppelte Inventarnummern vorkommen, wird dringend empfohlen diese nach dem Schema A 123 #1, A 123 #2, A 123 #3 umzubenennen und das Zeichen # (Raute) als "verboten" zu definieren. So wird eine automatische Zuordnung zum falschen der beiden Objekte vermieden, und Duplikate können einfach mit einer Suche nach "#" gefunden werden. Statt # kann ein beliebiges anderes, mit dem BSZ abzustimmendes Zeichen benutzt werden, z. B. "§". Wenn Inventarnummern mit definierten Trennzeichen ("A 123 /") oder Sonderzeichen ("A 123%") enden, deutet dies oft auf Duplikate hin.

Entfernte Zeichen werden eher selten benutzt. Typische Anwendungen sind Mitarbeitende, die Inventarnummern konsequent mit Tausendertrennzeichen eingeben ("A 123,456 b") auch wenn diese nicht vorgesehen sind. Es können auch Duplikat-Schemata der Form A123 und A123' (mathematische Konvention) mit entfernten Zeichen umgesetzt werden. Falls Tausendertrennzeichen in der Inventarnummer konsequent genutzt werden, bitte mit dem BSZ koordinieren.

Sonstige Sonderzeichen in der Inventarnummer (die nicht in den Regeln aufgeführt sind) verhindern eine automatische Zuordnung mit dem jeweiligen Museumsobjekt. Im Normalfall handelt es sich um Eingabefehler oder Tricks zum Umgang mit Duplikaten, die beide korrigiert werden sollten. Falls das Sonderzeichen in dieser Inventarnummer korrekt ist, bitte mit dem BSZ koordinieren um es in die Regeln aufzunehmen.

#### <span id="page-0-1"></span>**Sammelfotos**

Sammelfotos, d.h. ein einzelnes Foto für die Objekte A123 a, A123 b, A123 c, A123 d, A123 e, können aktuell nur mit einem Objekt automatisch verknüpft werden.

Wenn die Objekte separat in imdas erfasst sind, also die 5 Beispielobjekte als 5 einzelne Museumsobjekte, wäre der korrekte Dateiname a123-a--a123b--a123-c--a123-d--a123-e (38 von 42 erlaubten Zeichen). Das Foto wird dann dem ersten gefundenen Objekt zugeordnet, in der Regel also dem ersten angegebenen (hier: A123 a). Bei Problemen mit der Längenbegrenzung bitte mit dem BSZ koordinieren.

Wenn die Objekte in imdas als Sammelobjekt erfasst sind, also die 5 Beispielobjekte als ein Museumsobjekt A123 a-e, handelt es sich aus Sicht der Medienbereitstellung um ein einzelnes Objekt mit einer einzelnen Inventarnummer. In diesem Fall wäre die Inventarnummer also als a123-a-e zu codieren.

## <span id="page-0-2"></span>Museumsspezifische Regeln

#### <span id="page-0-3"></span>Regeln für SMF (Städtische Museen Freiburg)

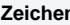

**Zeichen Beispiele**

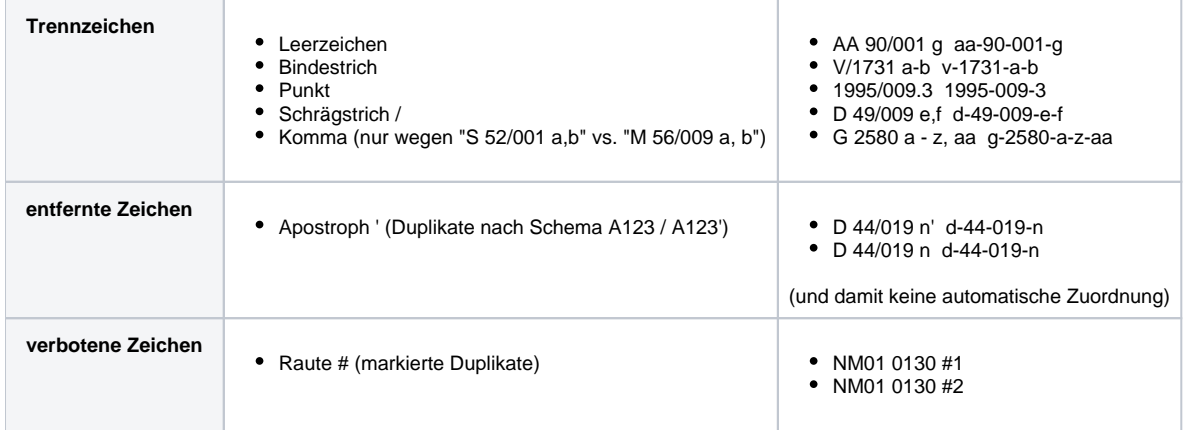

## <span id="page-1-0"></span>Regeln für LIM (Linden-Museum Stuttgart)

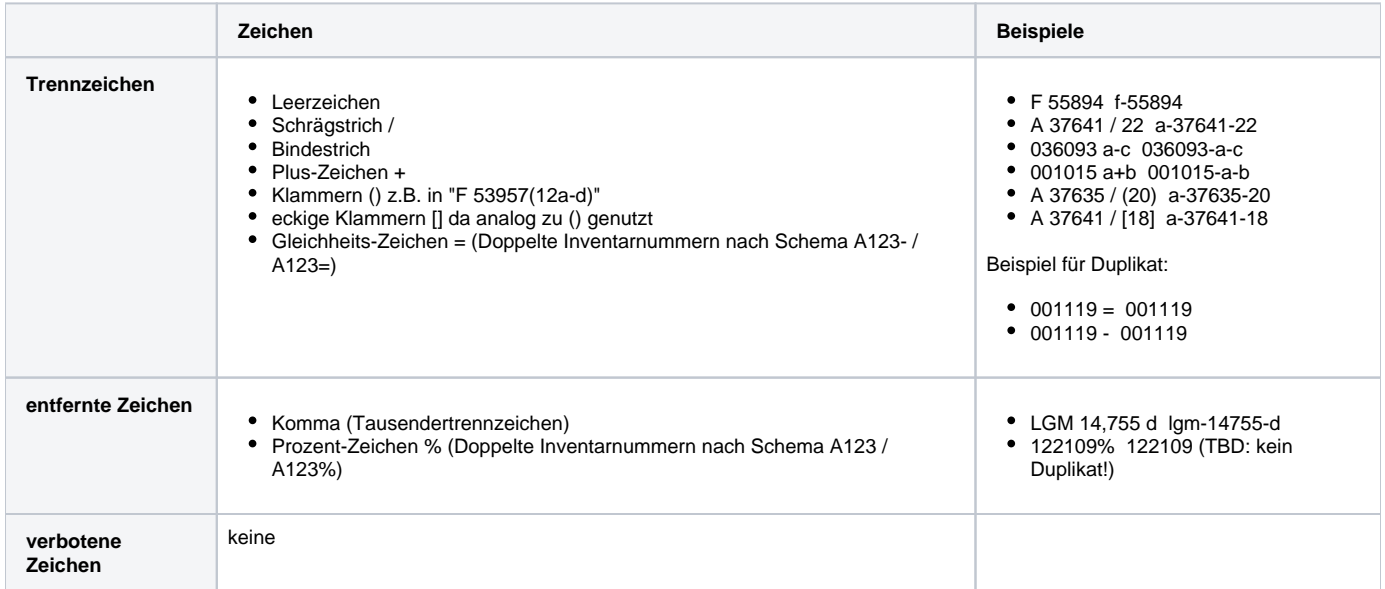

### <span id="page-1-1"></span>Vorläufige Regeln für SGS (Staatsgalerie Stuttgart)

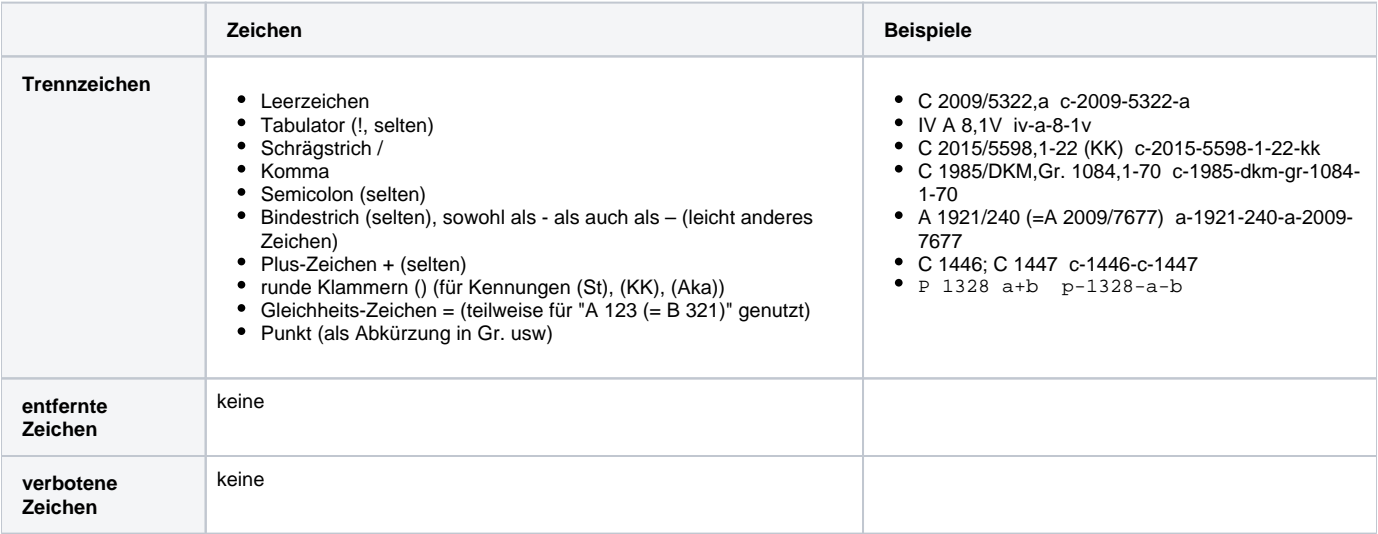

<span id="page-1-2"></span>Anmerkung: Römische Zahlen werden in Kleinbuchstaben umgewandelt, nicht in Ziffern. III 123 wird zu iii-123; 3-123 würde nicht zugeordnet!

### Regeln für SKK (Staatliche Kunsthalle Karlsruhe)

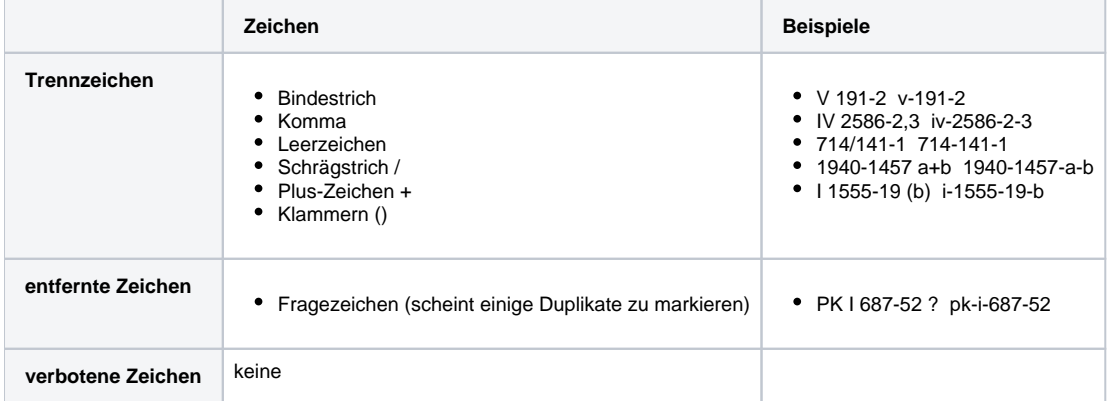

Anmerkung: Römische Zahlen werden in Kleinbuchstaben umgewandelt, nicht in Ziffern. III 123 wird zu iii-123; 3-123 würde nicht zugeordnet!

### <span id="page-2-0"></span>Vorläufige Regeln für REM (Reiss-Engelhorn-Museen Mannheim)

Diese Regeln beziehen sich stets auf die Eingangsnummer!

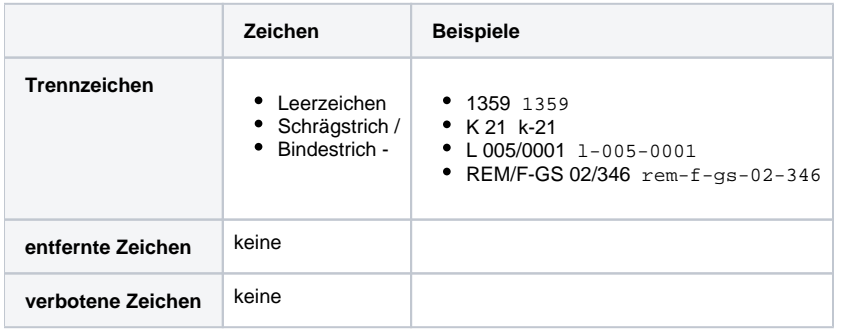

#### <span id="page-2-1"></span>Vorläufige Regeln für SMNK (Staatliches Museum für Naturkunde Karlsruhe)

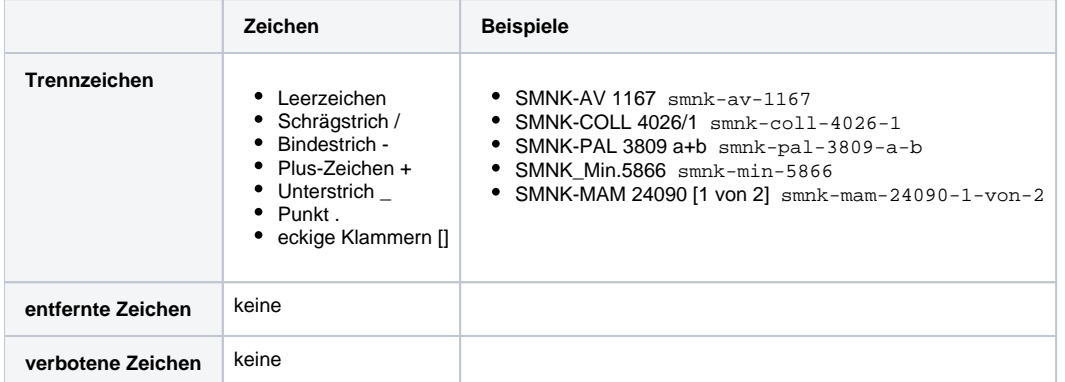